## **IN WENIGEN SCHRITTEN ZU IHREM VORSORGEAUSWEIS**

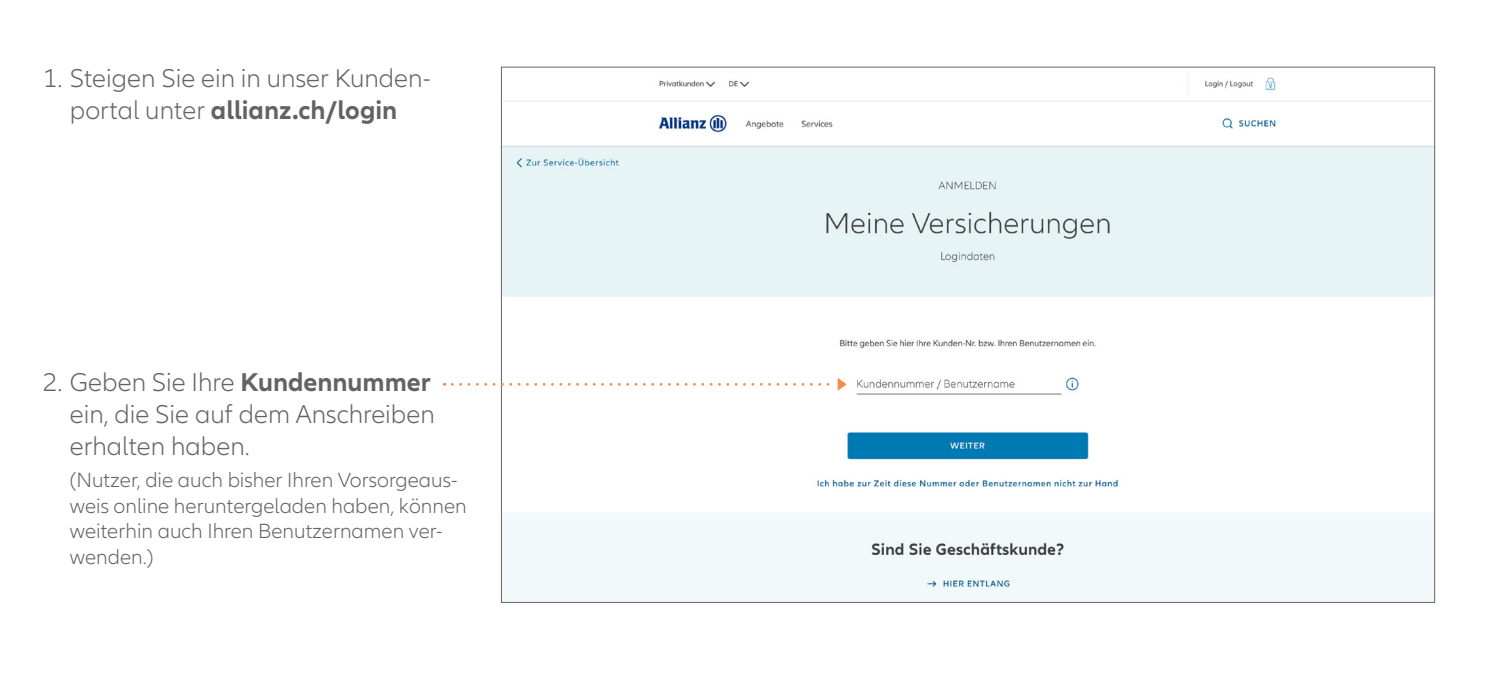

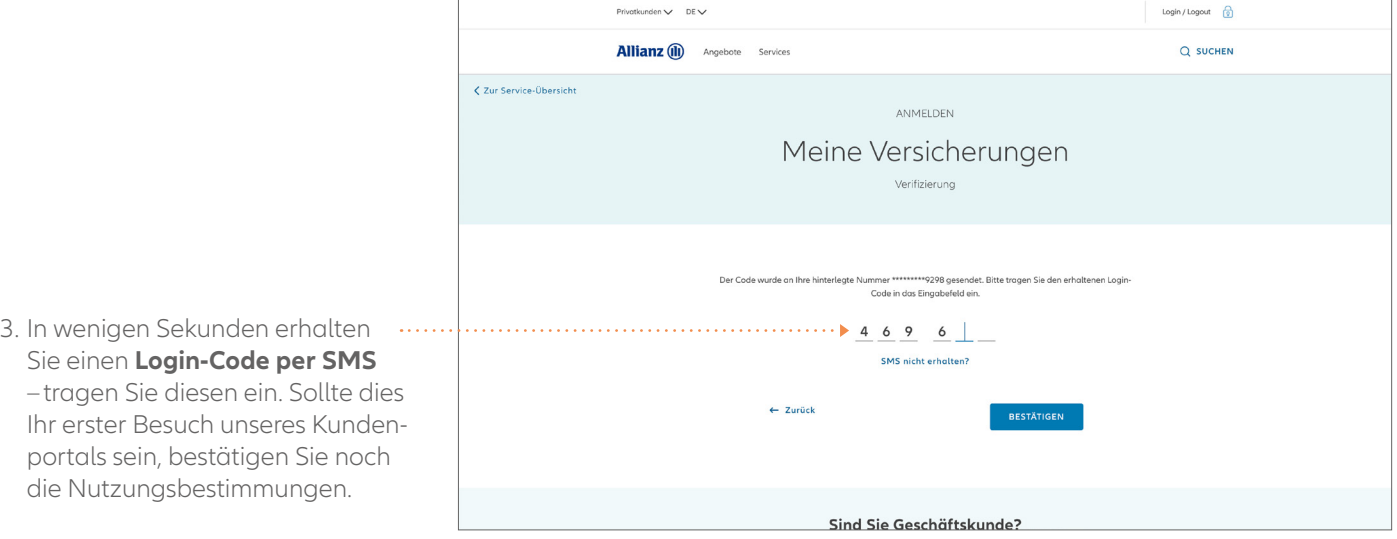

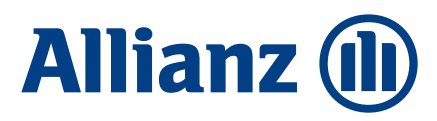

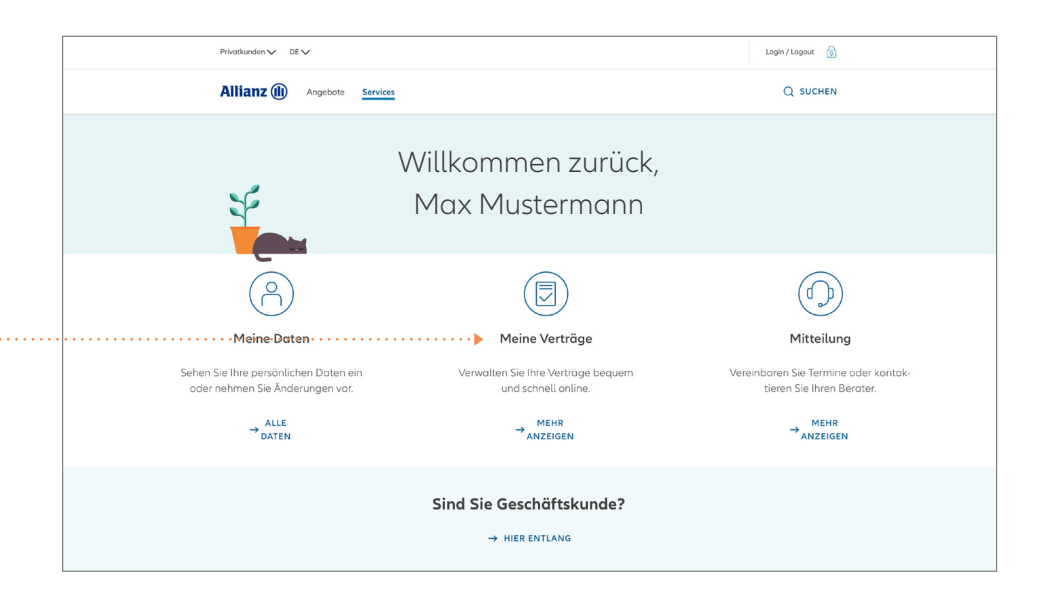

4. Unter **«Meine Verträge»** finden Sie Ihren Vertrag zur Kollektivleben-Versicherung.

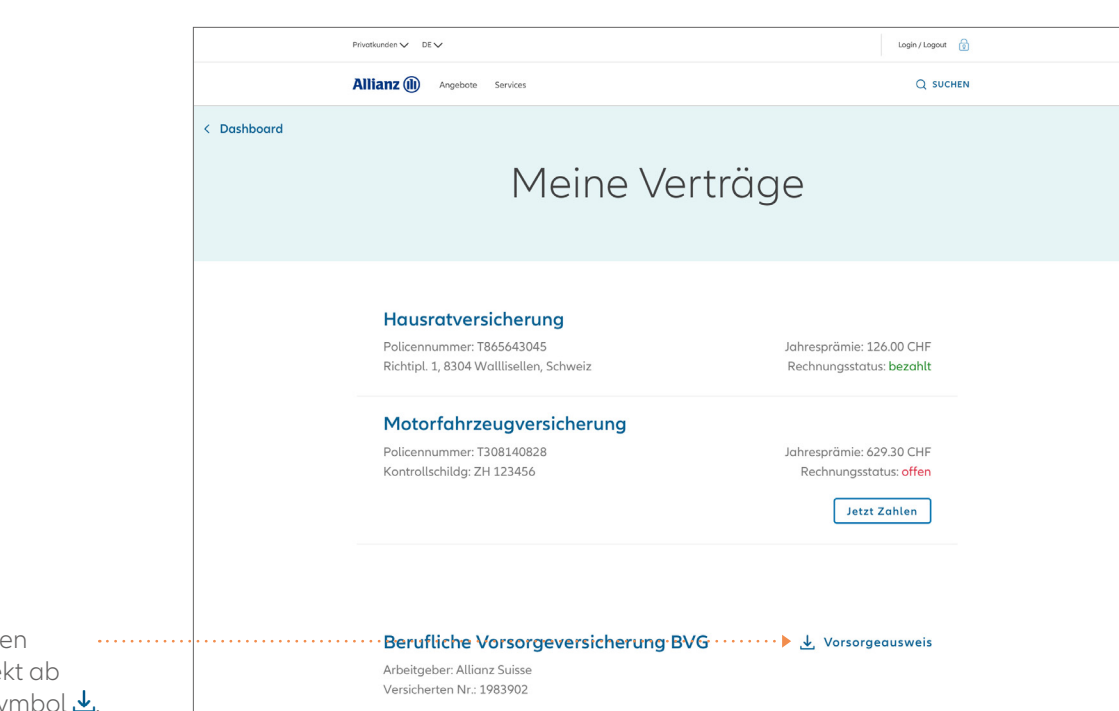

5. Speichern Sie sich Ihre Vorsorgeausweis dire durch Klick auf das Sy

Um die künftige Entwicklung Ihrer Vorsorgesituation lückenlos verfolgen zu können, empfehlen wir Ihnen, den Vorsorgeausweis bei sich zu speichern oder auszudrucken und abzulegen, da nur der aktuellste Vorsorgeausweis angezeigt wird.

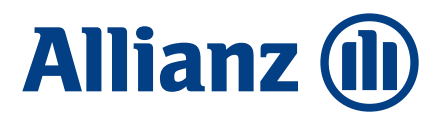